## Offentliggørelsesrapport for Basistilsyn udført den 16.08.2023

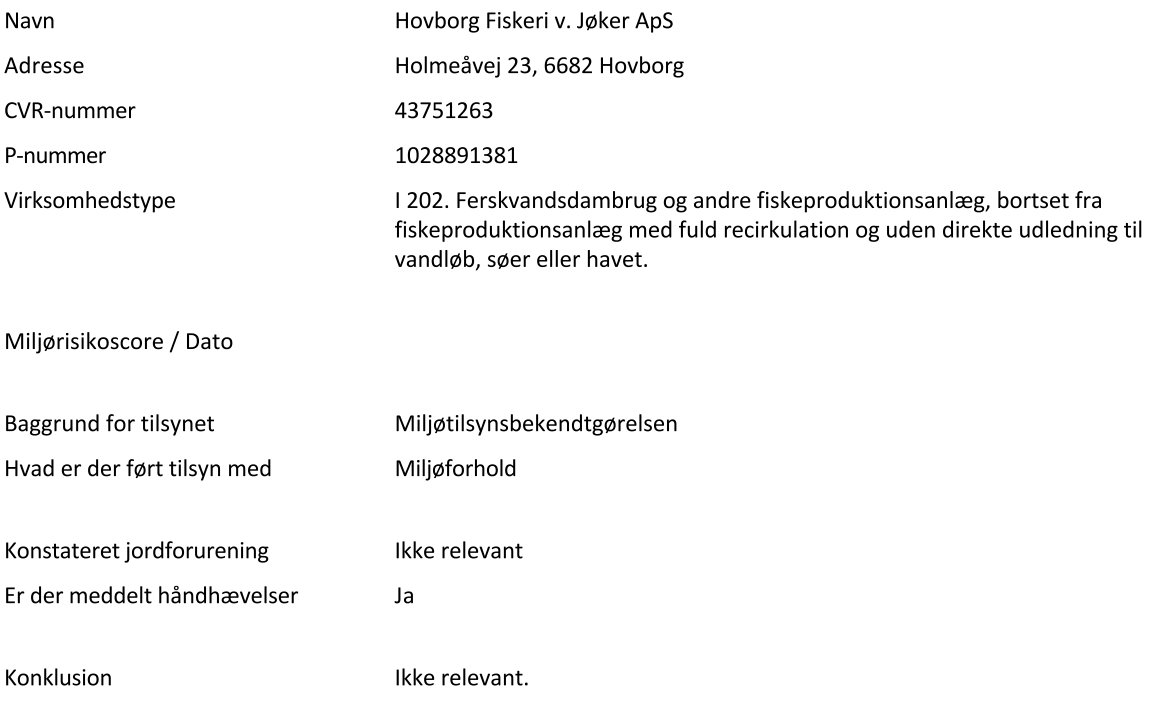